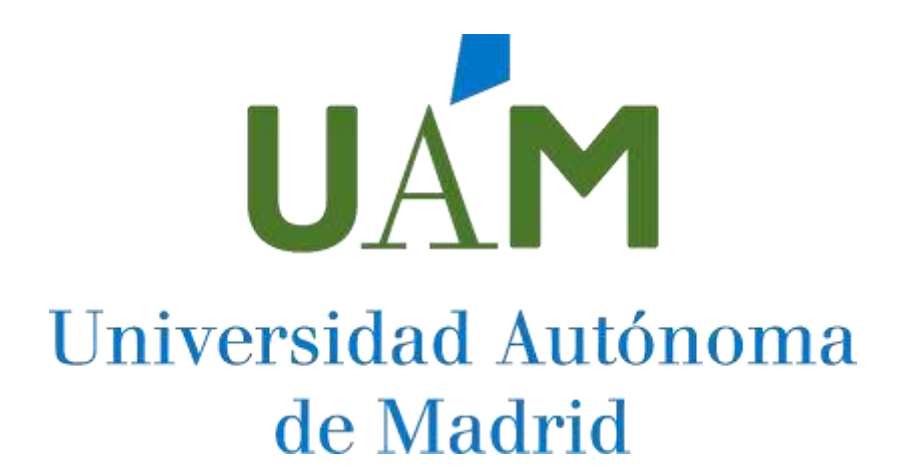

PRUEBAS SELECTIVAS PARA EL INGRESO EN DIVERSAS ESCALAS DE LA UNIVERSIDAD AUTÓNOMA DE MADRID DE PERSONAL TÉCNICO, DE GESTIÓN Y DE ADMINISTRACIÓN Y SERVICIOS FUNCIONARIO, CONVOCADAS POR RESOLUCIÓN DE 8 DE ENERO DE 2024 (BOE DE 13 DE ENERO Y BOCM DE 8 DE ENERO)

PUESTO CÓDIGO 9000253 - ESCALA ESPECIAL SUPERIOR DE SISTEMAS Y TECNOLOGÍAS DE LA INFORMACIÓN

**SEGUNDO EJERCICIO** 

**27 de mayo de 2024**

*No pasar esta página hasta que lo indique el tribunal*

- **1) En un ordenador con Windows 10, necesita habilitar una característica experimental en Microsoft Edge. ¿Qué debería teclear en la barra de direcciones?**
	- a) edge://flags
	- b) edge://components
	- c) edge://management
	- d) edge://extensions
- **2) Tiene un ordenador que ejecuta Windows 10 y aloja cuatro máquinas virtuales Hyper-V que ejecutan Windows 10. Usted actualiza el ordenador a Windows 11. ¿Qué debería usted hacer para asegurarse que las máquinas virtuales soportan la hibernación?**
	- a) Habilitar los servicios de Integración
	- b) Borrar los checkpoints de las máquinas virtuales.
	- c) Borrar las máquinas virtuales y crearlas en tipo 4 de máquina virtual.
	- d) Actualizar la versión de la configuración de las máquinas virtuales.
- **3) Seleccione la respuesta INCORRECTA respecto a WinRM (Windows Remote Management):**
	- a) WINRM utiliza HTTPS como protocolo de autenticacion por defecto.
	- b) Mediante WNRM se pueden ejecutar scripts en sistemas remotos.
	- c) Está basado en web services, siguiendo el estándar WS-Management.
	- d) Es un servicio que permite el intercambio nos permite administrar ordenadores basados en Windows.
- **4) ¿En qué rama del registro se configura el autologon para el inicio automático de un usuario concreto?**
	- a) HKEY LOCAL MACHINE\SOFTWARE\Microsoft\Windows NT\CurrentVersion\Winlogon
	- b) HKEY\_LOCAL\_MACHINE\SOFTWARE\Microsoft\Windows\CurrentVersion\Winlogon
	- c) HKEY CURRENT\_USER\SOFTWARE\Microsoft\Windows NT\CurrentVersion\Winlogon
	- d) HKEY\_CURRENT\_USER\SOFTWARE\Microsoft\Windows\CurrentVersion\Winlogon
- **5) Con las redes de servicios IoT aparece una tendencia hacia la computación al extremo de la red (edge computing). Señale la afirmación correcta.**
	- a) En estas redes las tareas de procesamiento de datos se realizan siempre en servidores especializados en el CPD.
	- b) En estas redes, las tareas de procesamiento de datos se realiza las operaciones de cómputo cerca de la fuente de los datos, en lugar de depender de un centro de datos centralizado.
	- c) En estas redes las tareas de procesamiento de datos se realizan siempre en servidores en el CPD más cercano.
	- d) En estas redes no hay tareas de procesamiento de datos.

## **6) La forma en que los diferentes dispositivos en un sistema IoT se comunica a larga distancia será la siguiente:**

- a) Bluetooth
- b) UWB (Ultra Wideband).
- c) ZigBee
- d) 5G
- **7) Cuál de las siguientes características está disponible tanto en NTFS como en elsistema de archivos resistente (ReFS)**
	- a) Compresión de sistema de archivos
	- b) Oplocks
	- c) Transferencia de datos descargados (ODX)
	- d) Transacciones
- **8) El lector NFC y el DNI 3.0 negocian y establecen un canal seguro de comunicación usando el código CAN (Card Access Number), éste es un código:**
	- a) numérico de 9 dígitos que debe conocer sólo el ciudadano.
	- b) de 6 dígitos y de un solo uso, es decir, sólo válido para una única sesión, terminada ésta habría que solicitar otro
	- c) de 6 dígitos que aparece en el anverso del documento físico del DNI 3.0
	- d) accesible en la zona privada del DNI 3.0 mediante la utilización de la clave personal de acceso o PIN
- **9) La prestación de los servicios de validación del DNI electrónico se realiza en base a:**
	- a) Online Certificate Status Protocol (OCSP).
	- b) Online Services Protocol (OSP).
	- c) Services Status Protocol (SSP).
	- d) Online Status Services Certificate (OSSC).

## **10) De entre los los formatos de firma electrónica siguientes indique cual NO es correcto.**

- a) XAdES Firma electrónica avanzada XML
- b) PAdES Firma electrónica avanzada PDF
- c) KAdES Firma electrónica avanzada XML-PDF
- d) CAdES Firma electrónica avanzada CMS

#### **11) Valore la búsqueda Ldap:**

**ldapsearch -h master.example.com -D "cn=manager,dc=example,dc=com" -p "slappasswd" -b "ou=users,ou=department,dc=example,dc=com" -s sub**

- a) Busca todos los subárboles por debajo de la OU
- b) La password no se puede escribir en la línea de comandos.
- c) Busca todos los árboles de la OU
- d) El comando ldapsearch es erróneo.
- **12) Un servidor de ficheros sufre un ataque de ransomware, que ocasiona una corrupción en los ficheros almacenados. Entre las siguientes, ¿Cuál sería la estrategia de backup que consideraría más favorable para lograr una restauración más rápida del sistema?**
	- a) Un sistema replicado en tiempo real.
	- b) Un backup completo cada 5 días.
	- c) Un backup completo cada 5 días e incremental diaria.
	- d) Un backup completo cada 5 días y diferencial diaria.

## **13) ¿Cuál de las siguientes topologías NO existe en tecnología SAN?**

- a) FC-Switched point.
- b) FC-Point to point.
- c) FC-Arbitrated loop.
- d) FC-Switched Fabric.

## **14) Señale la respuesta correcta:**

- a) Una NAS es una red de almacenamiento integral, Se trata de una arquitectura completa que agrupa los siguientes elementos: Una red de alta velocidad de canal de fibra o iSCSI, un equipo de interconexión dedicado (conmutadores, etc), y elementos de almacenamiento de red (discos duros).
- b) Una SAN es una red de almacenamiento integral. Se trata de una arquitectura completa que agrupa los siguientes elementos: Una red de alta velocidad de canal de fibra o iSCSI, un equipo de interconexión dedicado (conmutadores, etc), y elementos de almacenamiento de red (discos duros).
- c) No hay diferencia entre una SAN y NAS.
- d) Un DAS es igual a NAS y SAN, pero con distribución de sus componentes.

## **15) Si queremos programar la ejecución delscript "/home/user/backup.sh" dos veces al día a las 6 AM y 6 PM la entrada a añadir en el fichero crontab correspondiente sería:**

- a)  $0.6,18$  \* \* \* /home/user/backup.sh
- b) 6 0 \* \* 18 /home/user/backup.sh
- c) 6 \*/18 \* \* \* /home/user/backup.sh
- d) \* \*/6 \* 18 \* /home/user/backup.sh

## **16) ¿En Python cuál de las afirmaciones es correcta?**

- a) Las tuplas son mutables y las listas son inmutables
- b) Las tuplas son inmutables y las listas son mutables
- c) Las tuplas y las listas son inmutables
- d) Las tuplas y las listas son mutables

#### **17) ¿Cómo borrar un archivo dentro de Python?**

- a) Se utiliza el comando os.rm (nombre del archivo).
- b) Se utiliza el comando os.del (nombre del archivo).
- c) Se utiliza el comando os.remove (nombre del archivo).
- d) Se utiliza el comando os.delete (nombre\_del\_archivo).

#### **18) Python se crean utilizando corchetes…**

- a) Las listas
- b) Las tuplas
- c) Las listas y tuplas
- d) Ninguna de las Anteriores
- **19) Hadoop es considerada como el framework estándar para administrar y procesar grandes volúmenes de datos para su análisis. Tiene varios componentes principales, ¿cuál de los siguientes es ERRONEO?**
	- a) Hadoop (HDFS)
	- b) Hadoop Common
	- c) Hadoop GraphX
	- d) Yet Another Resource Negociator (YARN)
- **20) Apache Hadoop y Apache Spark son dosframework de código abierto como sabe. De entre las siguientes características señale la correcta:**
	- a) Hadoop cuenta con una seguridad básica, se debe implementar un entorno de seguridad adicional.
	- b) Hadoop almacena y procesa datos en un almacenamiento externo y Spark almacena y procesa datos en la memoria interna.
	- c) Spark se integra con bibliotecas externas para proporcionar capacidades de machine learning.
	- d) Spark procesa los datos por lotes.
- **21) En HTML5 ¿cuál es el tipo de almacenamiento que nos permite almacenar pares de clave/valor a nivel local pero que perduran en el tiempo, aunque el usuario cierre la ventana o el navegador?**
	- a) FileSystem storage API
	- b) **LocalStorage**
	- c) Data Atributos
	- d) WebSQL Database
- **22) En HTML5 se incorpora un elemento que permite la generación de gráficos dinámicamente por medio del scripting. ¿Puede identificarlo?**
	- a) Video
	- b) Canvas
	- c) SVG\_ALL
	- d) Graph::SVG
- **23) ¿El protocolo de seguridad para la autenticación dentro de un dominio que utiliza cifrado simétrico y una tercera parte fiable (conocida como centro de distribución de claves) es?**
	- a) IPSec (IP seguro)
	- b) SSL (Secure Socket Layer)
	- c) Kerberos
	- d) TLS (Transport Layer Security)
- **24) En el establecimiento de una comunicación mediante SSL (Secure Sockets Layer), ¿cuál es la capa o protocolo que es usado para encapsular los datos que se van a intercambiar y tipos de protocolo de mayor nivel?**
	- a) SSL Handshake
	- b) SSL Record
	- c) Cipher Secure Layer
	- d) Secure Stocker Layer
- **25) Indique qué elemento de los siguientes NO se encuentra almacenada en la Zona de Seguridad del DNI-e 3.0 accesible en lectura por el ciudadano en los Puntos de Actualización del DNIe.**
	- a) Datos de filiación del ciudadano (los mismos que están en el soporte físico).
	- b) Imagen de la fotografía.
	- c) Imagen de la firma manuscrita
	- d) Claves Diffie-Hellman.
- **26) ¿A qué fase de la auditoría informática corresponde la Identificación de daños físicos o destrucción de los recursos, o pérdida por fraude o desfalco?**
	- a) Conocimiento del sistema
	- b) Análisis de controles.
	- c) Evaluación de Controles
	- d) Análisis de riesgos y amenazas.
- **27) En un Linux debian,se nos pide configurar gmail como relay (smtp.gmail.com por el puerto 587) de correo electrónico en Postfix. Además de configurar parámetros de autenticación, se debe configurar el siguiente parámetro. Señale el correcto:**
	- a) En fichero /etc/postfix/postfix.cf el parámetro relay = [smtp.gmail.com]:587
	- b) En fichero /etc/postfix/mailmain.cf el parámetro relaydomain = gmail.com [smtp:587]
	- c) En fichero /etc/postfix/main.cf el parámetro relay\_on = [gmail.com]:587
	- d) En fichero /etc/postfix/main.cf el parámetro relayhost = [smtp.gmail.com]:587

#### **28) A usted le aparece esta línea en el log del servidor:**

**Apr 5 11:06:19 servidor1 postfix/smtp[219468]: E147F10CC8DC: to=[<usuario@uam.es>,](mailto:usuario@uam.es) relay=uames.mail.protection.outlook.com[52.101.73.19]:25, delay=1, delays=0.01/0.23/0.13/0.65, dsn=2.6.0, status=sent (250 2.6.0 [<1712307952.533635.505011146@cau.uam.es>](mailto:1712307952.533635.505011146@cau.uam.es) [InternalId=59682865549173, Hostname=AS2PR02MB9367.eurprd02.prod.outlook.com] 21787 bytes in 0.377, 56.293 KB/sec Queued mail for delivery)**

## **¿Qué significa relay relay=uam-es.mail.protection.outlook.com[52.101.73.19]:25 y status=sent dentro de esta línea de log?**

- a) El correo lo reenviará a uam.es.mail.protection.outlook.com
- b) El correo lo enviará a AS2PR02MB9367.eurprd02.prod.outlook.com y el servidor ha aceptado el mensaje
- c) confirma que nuestro servidor ha conectado con uam-es.mail.protection.outlook.com y el servidor ha aceptado el mensaje
- d) el correo lo ha enviado a uam-es.mail.protection.outlook.com con un retraso de 1 hora
- **29) Como administrador de Exchange está solucionando un problema por el cual un usuario informa que no recibe los correos electrónicos esperados. ¿Qué es lo primero que debería comprobar?**
	- a) Verificar las direcciones de correo de todos los usuarios remitentes.
	- b) Verificar el tamaño del buzón del usuario.
	- c) Verificar los filtros y reglas de correo del usuario.
	- d) Verificar el servidor SMTP del usuario.

#### **30) ¿Cuál de las siguientes opciones es una característica de VMWare vMotion?**

- a) Permite el acceso remoto a máquinas virtuales a través de una interfaz web.
- b) Proporciona aislamiento de recursos para máquinas virtuales.
- c) Facilita la migración en vivo de máquinas virtuales entre hosts físicos.
- d) Permite el despliegue de contenedores en entornos virtuales.
- **31) Dentro de un entorno de VDI, la pieza de software que pone en contacto y autentica los usuarios con recursos, grupos de escritorios, permisos, políticas y roles se denomina:**
	- a) Procesador de VT.
	- b) Broker de Conexiones
	- c) Intel VT
	- d) Hypervisor

**32) En el siguiente ejemplo de comunicación de protocolo SMTP según el RFC RFC 821 SIMPLE MAIL TRANSFER PROTOCOL escrito por Jonathan B. Postel, se ve como se envía un mail por Smith en el host Alpha.ARPA a Jones, Green, and Brown at host Beta.ARPA en el host Beta.ARPA y se asume que los host Alpha y Beta se comunican directamente. ¿Qué ha pasado?**

```
S: MAIL FROM:<Smith@Alpha.ARPA> 
R: 250 OK
S: RCPT TO:<Jones@Beta.ARPA> 
R: 250 OK
S: RCPT TO:<Green@Beta.ARPA> 
R: 550 No such user here
<Brown@Beta.ARPA>
R: 250 OK
S: DATA
R: 354 Start mail input; end with <CRLF>.<CRLF> 
S: Blah blah blah...
S: ...etc. etc. etc. 
S: <CRLF>.<CRLF>
R: 250 OK
```
- a) El correo se ha aceptado para Jones y Green.
- b) El correo se ha aceptado para Jones y Brown, Green no tiene mailbox en elservidor Beta.
- c) El correo se ha aceptado para Jones, Brown y Green.
- d) El correo no se he enviado a ningún mailbox, ya que uno de ellos ha fallado.
- **33) ¿Como administrador de Exchange Online necesita configurar y controlar cómo se enrutan y entregan los mensajes dentro de su organización? Señale cual de estos comandos utilizará:**
	- a) Set-TransportConfig
	- a) Set-TransportRule
	- b) Set-JournalRule
	- c) Set-MessageClassification
- **34) Existen algunas características que funcionan de forma diferente en Hyper-V en Windows con respecto a Hyper-V en Windows Server. ¿Cuál de las siguientes Funciones de Hyper-V disponibles solo en Windows 10?**
	- a) Migración en vivo de máquinas virtuales de un host a otro
	- b) Réplica de Hyper-V
	- c) Canal de fibra virtual
	- d) Creación rápida y galería de VM
- **35) Existen algunas características que funcionan de forma diferente en Hyper-V en Windows 10 con respecto a Hyper-V en Windows Server. ¿Cuál de lassiguientes Funciones de Hyper-V está disponible solo en Windows Server?**
	- a) Creación rápida y galería de VM
	- b) Canal de fibra virtual
	- c) Creación de máquinas virtuales.
	- d) Red predeterminada (conmutador NAT)

# **36) En el entorno de SMB a través de QUIC, cuando nos referimos a sus ventajas e**

## **inconvenientes, ¿Cuál de las siguientes afirmaciones es incorrecta**?

- a) Todos los paquetes están siempre cifrados y el protocolo de enlace se autentica con TLS
- b) Intercambia datos de aplicación en el primer recorrido de ida y vuelta (0-RTT)
- c) No sobrevive a un cambio en la dirección IP ni el puerto de los clientes.
- d) Mejora del control de congestión y recuperación de pérdidas

### **37) ¿Qué es vCenter server dentro del mundo VMWARE?**

- a) Es una aplicación que integra Vsphere y Esxi para el mantenimiento de parches del sistema de virtualización.
- b) Es un servicio que actúa como administrador central de los hosts ESXi conectados en una red.
- c) Es un gestor de contenidos de VMWARE para la documentación de los entornos virtuales.
- d) Es el servicio cloud de VMWARE.

## **38) En el ámbito del correo electrónico un MTA es:**

- a) Outlook.
- b) Sendmail.
- c) Dovecot.
- d) Thunderbird.

## **39) En el protocolo IMAP4 (Internet Message Access Protocol 4):**

- a) Los correos no se pueden descargar desde clientes no Microsoft".
- b) Encontramos su definición en el estándar de IETF descrito en el RFC 1939.
- c) No es necesario descargar los correos en el cliente para ver los mismos.
- d) Se permite que se puedan leer los correos usando POP3.

#### **40) Indique que puertos TCP usa el protocolo SMTP.**

- a) 25 y 110.
- b) 587 y 465.
- c) 110 y 135.
- d) 587 y 565.
- **41) Por defecto, Postfix recibe el correo solo en el interfaz de loopback. Para configurarlo de que escuche en interfaces específicos debemos usar un parámetro en su configuración. ¿Cuál de las siguientes líneas de configuración es correcta?**
	- a) inetinterfaces = 127.0.0.1/32, [::1]/128, 192.0.2.1, [2001:db8:1::1]
	- b) inet\_interfaces = 127.0.0.1/32, [::1]/128, 192.0.2.1, [2001:db8:1::1]
	- c) inet\_interfaces = 127.0.0.1/32; [::1]/128; 192.0.2.1; [2001:db8:1::1]
	- d) inetinterfaces = 127.0.0.1/32; [::1]/128; 192.0.2.1; [2001:db8:1::1]
- **42) Dentro de Exchange Online ¿dónde podremos ver informes que proporcionan una lista completa de todas las acciones realizadas tanto por los administradores como por los usuarios habituales?**
	- a) En Exchange Report Center Center accederemos a Compliance management Auditing
	- b) En Exchange Admin Center accederemos a Compliance management Auditing
	- c) En Exchange Report Center
	- d) En M365 Azure Report Center accederemos a l menu de Auditing.

## **43) ¿Qué versión de SNMP fue la primera en utilizar acceso basado en usuario?:**

- a) SNMPv1
- b) SNMPv2
- c) SNMPv3 con RBAC
- d) SNMPv3

## **44) ¿Qué es Magerit?:**

- a) Una metodología de análisis y gestión de riesgos de seguridad para las Administraciones Públicas
- b) Una metodología de control y monitorización de ataques para las Administraciones Públicas
- c) Una metodología de análisis y gestión de riesgos financieros y técnicos para las Adminsitraciones Públicas
- d) Una metodología de organización del trabajo en Administraciones Públicas
- **45) ¿Cuál de las siguientes afirmaciones describe mejor la función de la Infraestructura y Sistemas de Documentación Electrónica (InSiDe) en la gestión de documentos y expedientes?:**
	- a) Se utiliza para almacenar documentos digitalizados, tipo NAS.
	- b) Es un sistema para la gestión de documentos y expedientes electrónicos que cumple los requisitos para que puedan almacenarse y/o recuperarse según el ENI.
	- c) Únicamente responsable de la distribución física de documentos en una organización
	- d) InSiDe está diseñado exclusivamente para la gestión de documentos en papel
- **46) ¿Cuál de las siguientes opciones describe mejor la relación entre los Sistemas de Gestión de Seguridad de la Información (SGSI) y el Ciclo Deming?:**
	- a) El Ciclo Deming es un plan o enfoque de mejora continua que puede ser aplicado en la implementación y mantenimiento de un SGSI.
	- b) El Ciclo Deming se refiere únicamente a la implementación de medidas de seguridad física en las organizaciones
	- c) Los SGSI están diseñados para sustituir completamente el Ciclo Deming en la gestión de la seguridad de la información
	- d) El Ciclo Deming es un modelo exclusivo de auditoría de seguridad de la información dentro de un SGSI
- **47) ¿Cuál de los siguientes protocolos está asociado al descubrimiento de servicios web disponibles en la red?:**
	- a) UDDI
	- b) LLDP
	- c) SSDP
	- d) WSDP

#### **48) Señale la respuesta correcta:**

- a) El RDP es un protocolo orientado a datagramas que se puede usar para monitorizar el estado y la configuración de los sistemas. La información de los dispositivos que monitoriza se almacena en una base de datos (MIB).
- b) El LDAP es un protocolo orientado a datagramas que se puede usar para monitorizar el estado y la configuración de los sistemas. La información de los dispositivos que monitoriza se almacena en una base de datos (MIB).
- c) La conexión más segura del SNMPv1 es la versión más segura del protocolo en cuanto a medidas de seguridad.
- d) El SNMP es un protocolo orientado a datagramas que se puede usar para monitorizar el estado y la configuración de los sistemas. La información de los dispositivos que monitoriza se almacena en una base de datos (MIB).

#### **49) Son tipos de autenticación del protocolo de autenticación ampliable (EAP):**

- a) EAP-TLS, EAP-TTLS, EAP-SNMP, EAP-PEAP
- b) EAP-TLS, EAP-TTLS, EAP-SNMP, EAP-LDAP
- c) EAP-TLS, EAP-TTLS, EAP-PEAP, EAP-MD-5
- d) EAP-LDAP, EAP-TTLS, EAP-PEAP, EAP-MD-5
- **50) Una compañía utiliza Exchange Online y configura un servidor SMTP relay. Los usuarios se quejan porque los correosse están entregando en la carpeta de SPAM. ¿Qué debería hacer para que se entreguen correctamente en la Bandeja de Entrada?:**
	- a) Añadir la IP del servidor de relay en los registros SPF
	- b) Configurar un registro MX en el DNS con la IP del servidor de relay
	- c) Configurar un conector para permitir correos desde la IP del servidor de relay
	- d) Configurar un registro A en el DNS con la IP del servidor de relay

#### **51) ¿Cuál de las siguientes afirmaciones sobre la norma ISO/IEC 20000 es correcta?:**

- a) Los procesos de control son dos: Gestión de la configuración y Gestión de la continuidad.
- b) La parte 2 de la norma, Directrices para la aplicación del Sistema de Gestión del Servicio, especifica los requisitos de obligado cumplimiento para la certificación de organizaciones o empresas.
- c) La implantación de la gestión de servicios bajo la norma ISO 20000 debe asegurar la mejora continua mediante un ciclo de Deming o PDCA.
- d) Los 15 procesos de la ISO/IEC 20000 se agrupan en cuatro bloques: Entrega, control, resolución y provisión del servicio.
- **52) Cuando hablamos de tecnologías SOAP y REST para web services, ¿cuál de siguientes afirmaciones es falsa?:**
	- a) REST solo soporta cuatro métodos: GET, PUT, POST y DELETE
	- b) WSDL se usa para describir la interfaz pública de los servicios web.
	- c) REST admite múltiples formatos de datos mientras que SOAP solo admite XML.
	- d) MTOM es un formato de mensajes utilizados para enviar binarios en SOAP.
- **53) En SCCM (MEM), necesita que la aplicación TEST1 esté disponible para todos los usuarios del grupo de directorio activo "Rectorado" desde el Catálogo de Aplicaciones. ¿Qué debe hacer?:**
	- a) Publicar la aplicación como "Obligatoria" y asignársela a todos los usuarios del grupo Rectorado
	- b) Publicar la aplicación como "Obligatoria" y asignársela a todos los equipos del grupo Rectorado
	- c) Publicar la aplicación como "Disponible" y asignársela a todos los usuarios del grupo Rectorado
	- d) Publicar la aplicación como "Disponible" y asignársela a todos los equipos del grupo Rectorado
- **54) En SCCM (MEM), necesita cambiar el nombre de la Organización que se muestra en Configuration Manager. ¿Qué parámetro debe modificar en la consola?:**
	- a) Directivas de Cliente
	- b) Afinidad de Usuarios y Equipos
	- c) Directivas de Cliente
	- d) Computer Agent

### **55) En SCCM / MEM, ¿Qué archivo de log hace referencia a informes?**

- a) reports.log
- b) ddm.log
- c) srsrp.log
- d) AIUSMSI.log
- **56) En Exchange Online, un usuario recibe un mensaje NDR cuando intenta enviar correos fuera de la organización. Al realizar una traza, comprueba que los mensajes no están saliendo del entorno de exchange. ¿Qué debería revisar?:**
	- a) Protección anti-spoofing
	- b) Registros SPF
	- c) Protección anti-phising
	- d) Reglas de flujo de correo

#### **57) ¿Cuál de las siguientes opciones describe mejor la función de RedSara en España?:**

- a) RedSara es una red social para profesionales del sector público
- b) RedSara es un sistema de transporte público para empleados gubernamentales.
- c) RedSara es una red de comunicaciones que conecta a las Administraciones Públicas españolas
- d) RedSara es una plataforma de comercio electrónico para empresas privadas.

#### **58) ¿En qué versión de Windows comenzaron a utilizarse Windows Remote Desktop Services?**

- a) Windows 2000 Server
- b) Windows Server 2003
- c) Windows 2012 R2
- d) Windows NT 4.0 Terminal Server Edition

#### **59) ¿En qué versión de Windows comenzaron a utilizarse Windows Server Certificate Services?**

- a) Windows 2000 Server
- b) Windows 2008
- c) Windows 2012 R2
- d) Windows NT 4.0 Terminal Server Edition

### **60) Indique la característica de Calidad de Servicio (QoS) que NO es cierta:**

- a) Priorización de Tráfico: QoS permite asignar prioridades a diferentes tipos de tráfico según su importancia. Por ejemplo, el tráfico de VoIP puede priorizarse sobre el tráfico de descarga de archivos, para asegurar una comunicación clara y sin interrupciones.
- b) Control de Ancho de Banda: QoS permite limitar y controlar el ancho de banda asignado a diferentes tipos de tráfico. Esto asegura que las aplicaciones críticas tengan suficiente ancho de banda disponible para funcionar correctamente, incluso en momentos de congestión de la red.
- c) Control de la Pérdida de Paquetes: QoS puede ayudar a reducir la pérdida de paquetes en la red, especialmente importante para aplicaciones que requieren una transmisión fiable de datos, como la transmisión de vídeo de alta definición.
- d) Capacidad de QoS para transformar paquetes de datos en energía, permitiendo así la transmisión inalámbrica de información a través de señales de radio generadas por el movimiento de los paquetes en la red.
- **61) El VPN que permite a un usuario acceder de manera segura y encriptada a aplicaciones corporativas y datos en la Universidad desde una red externa, por ejemplo,su casa, como si estuviera dentro de la Universidad, es un VPN de tipo:**
	- a) SSL VPN
	- b) VPN de acceso remoto
	- c) VPN sitio a sitio
	- d) Cloud VPN
- **62) Ipsec es uno de los protocolos utilizados para encriptar y autenticar datos en una conexión VPN. Los protocolos IPsec actúan en la capa:**
	- a) Capa 2 de transporte del modelo OSI
	- b) Capa 3 de red del modelo OSI
	- c) Capa 4 de enlace de datos del modelo OSI
	- d) Capa 7 de aplicación del modelo OSI
- **63) Una compañía tiene un servidor que corre en Windows Server 2019 con el rol de Servidor Hyper-V. Debe crear una máquina virtual que cumpla los siguientes requisitos. La máquina virtual debe minimizar el riesgo de ejecución firmwares no autorizados cuando la máquina virtual arranque. La máquina virtual debe cargar el sistema operativo únicamente si todos sus ficheros tienen una firma digital válida. ¿Cómo debe configurarla?**
	- a) Crear una máquina virtual de Generación 2 y deshabilitar Secure Boot
	- b) Crear una máquºina virtual de Generación 1 y utilizar un interfaz de red legacy
	- c) Crear una máquina virtual de Generación 1 y habilitar Secure Boot
	- d) Crear una máquina virtual de Generación 2 con la configuración por defecto.
- **64) Usted administra un servidor Hyper-V con una máquina virtual a la que desea instalar unas nuevas actualizaciones. Debe poder revertir a un estado previo anterior a las actualizaciones, minimizando el uso de espacio en disco en el servidor. ¿Qué debe hacer con anterioridad a aplicar las actualizaciones?**
	- a) Ejecutar el cmdlet de Powershell New-VirtualDiskClone
	- b) No es necesario ejecutar nada
	- c) Ejecutar el cmdlet de Powershell Export-VMSnapshot
	- d) Exportar la configuacion de la máquina virtual

## **65) ¿Cuál de las siguientes afirmaciones es correcta acerca de la ciberseguridad?**

- a) La ciberseguridad se refiere exclusivamente a la protección de datos personales en redes sociales
- b) El firewall es la única medida de seguridad necesaria para proteger una red empresarial
- c) El phishing es un ataque que utiliza correos electrónicos falsos para engañar a las personas y robar información confidencial
- d) El ransomware es un tipo de software utilizado para mejorarla velocidad de navegación en Internet

#### **66) ¿Qué es el cifrado de extremo a extremo en aplicaciones de mensajería?**

- a) Un método para proteger los datos almacenados en la nube
- b) Un proceso que garantiza que los mensajes solo se pueden leer en el dispositivo del remitente y del destinatario, siempre que estén autenticados.
- c) Un tipo de ataque de phishing dirigido a usuarios de aplicaciones de mensajería
- d) Una técnica para acelerar la velocidad de transmisión de mensajes

## **67) En Exchange Online, ¿cuál es el número máximo de mensajes diarios que puede enviar un usuario (por defecto)?**

- a) No hay límite
- b) 5.000 mensajes
- c) 10.000 mensajes
- d) 100.000 mensajes

# **68) ¿Qué es una "vulnerabilidad de día cero" (0-day) en el contexto de la ciberseguridad?**

- a) Una vulnerabilidad que ocurre el día 0 del mes
- b) Una falla de seguridad que se conoce desde hace mucho tiempo
- c) Una vulnerabilidad que se explota antes de que esté disponible un parche o corrección
- d) Un tipo de algoritmo de cifrado utilizado en comunicaciones seguras

## **69) En Exchange Online, ¿Cuándo se necesita configurar un conector?**

- a) Siempre que configures Exchange Online
- b) Si desea enviar correos desde servidores de correo locales
- c) Cuando deseas enviar correos electrónicos solo dentro de la organización
- d) Cuando deseas cambiar la apariencia de tus correos electrónicos

## **70) ¿Qué herramienta de Microsoft se utiliza para sincronizar los datos de Active Directory local con Azure Active Directory?**

#### a) Microsoft Entra Connect

- b) Azure Sync Tool
- c) Azure AD Sync Utility
- d) Azure Directory Sync

## **71)** ¿**Cuál de las siguientes afirmaciones describe mejor la función de App-V (Application Virtualization) en el ecosistema de Microsoft?**

- a) App-V es una plataforma exclusiva para el desarrollo de aplicaciones móviles en la nube
- b) App-V permite la virtualización y elstreaming de aplicaciones, lo que permite ejecutarlas en cualquier dispositivo sin necesidad de instalación local
- c) App-V permite la virtualización y el streaming de escritorios, lo que permite ejecutarlos en cualquier dispositivo sin necesidad de instalación local
- d) App-V es una herramienta para la gestión de bases de datos distribuidas en entornos de nube híbrida

## **72) ¿Qué es SNORT?**

- a) Un sistema de gestión documental
- b) Una herramienta de clonación de equipos
- c) Un sistema de detección de intrusiones
- d) Un plugin de WordPress

## **73) ¿Cuál de las siguientes afirmaciones describe mejor la función de Wireshark en una red?**

- a) Wireshark es un cortafuegos que protege contra intrusiones externas
- b) Wireshark es una herramienta de monitoreo de red que permite analizar el tráfico de datos en tiempo real
- c) Wireshark es un servidor proxy utilizado para enrutar el tráfico de red de manera eficiente.
- d) Wireshark es un software de análisis de red utilizado para almacenar copias de seguridad de datos sensibles
- **74) ¿Qué característica permite a los administradores de TI administrar dispositivos tanto en entornos locales como en la nube desde una única consola de administración en MECM / SCCM?**
	- a) Microsoft Cloud Connect
	- b) Microsoft Active Sync
	- c) Tenant-Attach
	- d) No es posible unificar la gestión

## **75) ¿Qué característica principal distingue a IPv6 de IPv4?**

- a) IPv6 utiliza direcciones de 64 bits
- b) IPv6 permite un máximo de 256 direcciones
- c) IPv6 implementa NAT de manera predeterminada
- d) IPv6 utiliza direcciones de 128 bits
- **76) Cuál de las siguientes universidades no era integrante del conjunto de las universidades que dedicaron sus esfuerzos al proyecto OpenGNsys:**
	- a) Universidad Autónoma de Barcelona
	- b) Universidad Autónoma de Madrid
	- c) Universidad de Zaragoza
	- d) Universidad de Huelva
- **77) Refiriéndonos a Powershell, cuál es la directiva de ejecución predeterminada en todos los sistemas operativos de cliente de Windows:**
	- a) Bypass
	- b) AllSigned
	- c) RemoteSigned
	- d) Restricted

#### **78) En que lenguaje de programación está basada la interfaz web de FOG:**

- a) PHP
- b) Python
- c) Java
- d) .NET

## **79) Cual son las limitaciones de los códec H.264 y H.265:**

- a) El primero se encuentra limitado a vídeo 4k a 30 fps, mientras el segundo permite hasta 8k y 150 fps
- b) El primero se encuentra limitado a vídeo 2k a 60 fps, mientras el segundo permite hasta 4k y 300 fps
- c) El primero se encuentra limitado a vídeo 4k a 60 fps, mientras el segundo permite hasta 8k y 300 fps
- d) El primero se encuentra limitado a vídeo 2 k a 30 fps, mientras elsegundo permite hasta 4k y 150 fps

## **80) Para una implementación híbrida de Exchange:**

- a) Si ejecutamos Exchange 2013 server o una versión más antigua debemos de instalar al menos un servidor que ejecute los roles de buzones de correo y acceso de cliente.
- b) Si ejecutamos Exchange 2016 server o una versión más reciente debemos de instalar al menos un servidor que ejecute los roles de buzones de correo y acceso de cliente.
- c) Cuando se migra un buzón del entorno local a Exchange Online, se migra automáticamente la configuración de reenvío a Exchange Online.
- d) La configuración de reenvío de un buzón se almacena en las propiedades DeliverSMTPAddress y ForwardingAddress

## **81) Qué tipo de servicio es Heroku de Salesforce:**

- a) PaaS
- b) SaaS
- c) IaaS
- d) CaaS

## **82) Quien suele ser es el encargado de entregar los VDI a los clientes:**

- a) Broker
- b) Hypervisor
- c) Kernel
- d) Docker

#### **83) Cuál es el Broker en Citrix:**

- a) Delivery Controller
- b) Horizon
- c) Ericom connect
- d) UDS

#### **84) Dentro de un paquete OVF, cuál de los siguientes archivos es un archivo opcional:**

- a) package.ovf
- b) package.mf
- c) package-disk1.vmdk
- d) Ninguno de los anteriores

#### **85) Indique cual es la correcta:**

- a) En el OVF Descriptor encontramos el listado de los archivos de discos .vmdk
- b) En el archivo ovf-hardwaresection.xsd encontramos los tipos de hardware virtual
- c) El indicador de versión viene definido en el ovf-core.xsd
- d) Los paquetes OVF pueden ser almacenados como un solo archivo usando el formato TAR.
- **86) La norma que incluye metodologías para desarrollar el proceso de gestión de riesgos de seguridad de la información es la:**
	- a) ISO/IEC 27004
	- b) ISO/IEC 27005
	- c) ISO/IEC 27017
	- d) ISO/IEC 27018

### **87) La norma que despliega controles de privacidad para servicios en la nube es la:**

- a) ISO/IEC 27004
- b) ISO/IEC 27005
- c) ISO/IEC 27017
- d) ISO/IEC 27018

## **88) Dentro del Marco Operacional de las medidas de seguridad del Esquema Nacional de Seguridad:**

- a) El Dimensionamiento/gestión de la capacidad está agrupado en la Planificación.
- b) El Análisis de impacto está agrupado en la Planificación
- c) El Inventario de activos está agrupado en a los Recursos Externos
- d) La Detección de intrusión está agrupado en la Explotación

#### **89) En referencia al Esquema Nacional de Seguridad, indica cual es la correcta:**

- a) El marco organizativo está constituido por un conjunto de medidas relacionadas con la organización global de la empresa
- b) Está formado por 42 artículos
- c) La política de seguridad aplica a todas las dimensiones y a todas las categorías
- d) Lo regula el Real Decreto 311/2022, de 3 de marzo

#### **90) Cómo es conocida la extensión de virtualización desarrollada por AMD:**

- a) Pacífica
- b) Vanderpool
- c) Denali
- d) Virtuozzo

#### **91) En la arquitectura de cortafuegos "screened subnet" o subred apantallada:**

- a) se dispone de un único router, estando el bastión y los demás componentes en la red interna
- b) se dispone de 2 routers, interno y externo, y tanto el bastión como los demás componentes están en la red interna
- c) se dispone de 2 routers, interno y externo, y el bastión está en una red intermedia desmilitarizada o DMZ
- d) no se dispone de ningún router, sino de un bastión con funciones de proxy que apantalla la red interna y alberga los servidores públicos

## **92) En referencia a máquinas virtuales en Windows Server Indique cuál de las siguientes afirmaciones es correcta.**

- a) Un tejido protegido consta de un HGS
- b) Las máquinas virtuales blindadas se ejecutan en cualquier host
- c) Un tejido protegido solo consta de un host protegido, además de otros componentes.
- d) La testación de confianza de TPM está basada en software

#### **93) La atestación de clave de host:**

- a) Está basada en clave simétrica
- b) Requiere más pasos de configuración que el modo de atestación de confianza de TPM
- c) Está diseñado para admitir hardware de host existente donde TPM 2.0 no esté disponible
- d) Ofrece comprobaciones más fuertes

## **94) Donde se almacena información sobre todoslos objetos del bosque en el Active Directory:**

- a) En el Maestro del Esquema
- b) En el Servidor de Catálogo Global
- c) En el PDC
- d) En el Maestro de Infraestructura

## **95) Indicar cuál de las siguientes oraciones es cierta:**

- a) La memoria dinámica permite asignar una cantidad mínima de memoria, pero gracias al controlador DMVSC puede pedir una cantidad suplementaria si requiere de más memoria
- b) Los discos duros VHDX tienen un tamaño máximo de 32 TB
- c) Los discos duros virtuales de un servidor Hyper-V no pueden guardarse en repositorios compartidos de archivos de tipo SMB 3
- d) Los discos duros VHD no pueden ser compartidos entre varias máquinas virtuales

## **96) En Windows, los switches virtuales pueden ser de los tipos:**

- a) Público y privado
- b) Externo e interno
- c) Público, privado e interno
- d) Externo, interno y privado

## **97) En Hyper-V, las máquinas virtuales:**

- a) Pueden ser actualizadas a una versión superior usando el cmdlet Update-VirtualMachine
- b) en Windows Server 2012 R2 pueden modificar su cantidad de memoria asignada
- c) Pueden pasar de una versión 8 a una versión 5
- d) Con versión 8 funcionan en un hipervisor Windows Server 2016

#### **98) En Windows Server:**

- a) En el modo de aislamiento de procesos, los contenedores proporcionan aislamiento con seguridad mejorada.
- b) Solo acepta el modo de aislamiento de procesos.
- c) En modo de aislamiento de procesos para contenedores, los contenedores comparte el mismo kernel con el SO host y también entre sí.
- d) En el modo de aislamiento de procesos, los contenedores no pueden ejecutar varias aplicaciones en estados aislados en el mismo equipo.

#### **99) Cuál de las siguientes opciones es una interfaz gráfica para Docker:**

- a) Kitematic
- b) Docker compose
- c) ElasticKube
- d) Podman Docker

# **100) Cuál de las siguientes no es una herramienta para automatizar el build para Docker:**

- a) Bamboo
- b) Travis
- c) Drone.io
- d) Tatam

### **PREGUNTAS DE RESERVA:**

### **101) Cuál de los siguientes comandos permite borrar una red en docker:**

- a) Docker network rm
- b) Docker network del
- c) Docker network erase
- d) Ninguno de los anteriores

## **102) Indicar cuál de los siguientes es un sistema de ficheros aceptado por Docker para el almacenamiento de contenedores:**

- a) fsau
- b) devicemapper
- c) fsv
- d) overfs

## **103) Indique la oración correcta en referencia a Window Admin center:**

- a) Puedes realizar tareas de mantenimiento desde su interfaz
- b) Solo permite administrar instancias de Windows server en local
- c) Está disponible en Azure Portal para los usuarios que ejecutan máquinas virtuales de Windows Server 2012 R2
- d) No soporta la administración de Azure Stack HCI

## **104) Herramienta con la que podemos crear y compartir informes interactivos:**

- a) forms
- b) sharepoint
- c) planner
- d) sway

#### **105) Virtualbox protege las conexiones remotas a aplicaciones restringidas a través de claves de cifrado de:**

- a) 128 bits
- b) 256 bits
- c) 512 bits
- d) 1024 bits

#### **106) Como se llama la consola de administración de Citrix:**

- a) Citrix Studio
- b) Citrix Admin Console
- c) Citrix Workspace console
- d) Ninguna de las anteriores

## **107) Si usamos NLB en una arquitectura de VDI con Horizon, en referente al monitoreo del tráfico:**

- a) Tenemos más control sobre el uso y menos control sobre la disponibilidad de los connection server
- b) Tenemos menos control sobre el uso y más control sobre la disponibilidad de los connection server
- c) Tenemos menos control sobre el uso y disponibilidad de los connection server
- d) Tenemos más control sobre el uso y disponibilidad de los connection server

## **108) Qué beneficios aporta la tecnología Linked Clone:**

- a) Permite realizar las clonaciones de VMs mucho más rápidamente
- b) Permite reducir el tiempo de aprovisionamiento de VMs
- c) Reducir el espacio ocupado por cada escritorio virtual comparado con las clonaciones completas de VMs, pero aumenta el tiempo de aprovisionamiento
- d) Reducir el espacio ocupado por cada escritorio virtual comparado con las clonaciones completas de VMs, y reduce el tiempo de aprovisionamiento

### **109) Hablando de VMware vCenter, es un applice basado en:**

- a) Linux Debian
- b) Linux Red Hat
- c) Linux Photon
- d) Ninguno de los anteriores

## **110) Cuál de lossiguientes cmdlet agrega del módulo de Exchange Online a la sesión actual:**

- a) Add-Module -Id ExchangeManagement
- b) Add-Module -Name ExchangeManagement
- c) Install-Module -Id ExchangeOnlineManagement
- d) Install-Module -Name ExchangeOnlineManagement